## CMP 334: *Fifth Class*

- Boolean formula  $\rightarrow$  combinational circuit
- TINY Instruction Set Architecture green card

#### Performance

- Metrics of performance
- Performance and execution time
- Relative performance
- CPU Time equation
- Some examples
- Averages and weighted averages
- Amdahl's law (take one)
- For next class: HW 4 (begin HW 5) read A.2-, 2.1-4

## Combinational Circuit Design

Combinational circuit

Output determined by input

Design process

- 1. Specify semantics Black Box input and output Truth Table (input determines output)
- 2. Truth table  $\rightarrow$  Boolean formula
- 3. **Minimize Boolean formula** (optional) Boolean algebra Karnaugh maps

**4. Boolean formula → combinational circuit**

#### Boolean Formula  $\rightarrow$  Combinational Circuit

Input wire for each variable

For each sub-formula

Replace operand with wire (output from its sub-circuit)

Replace operator with gate with output wire

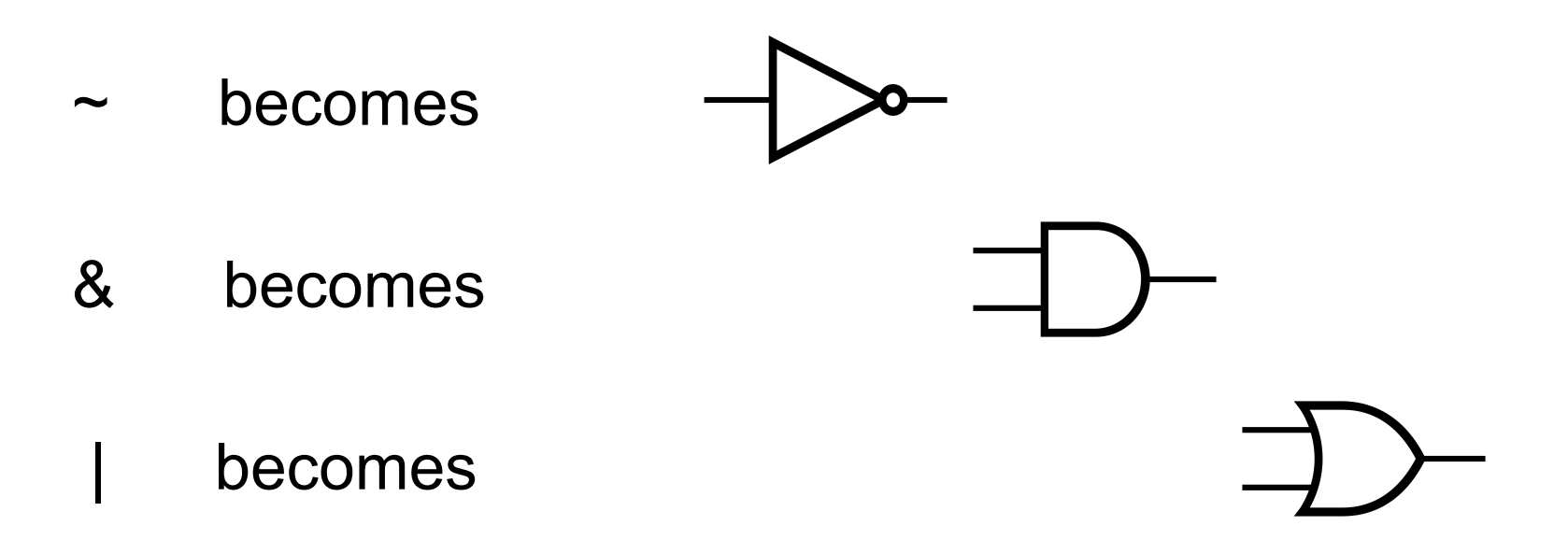

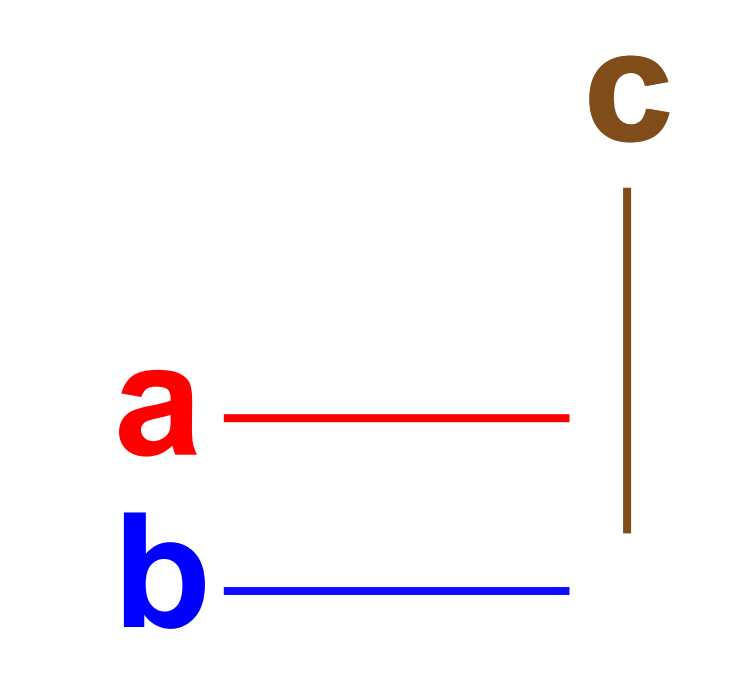

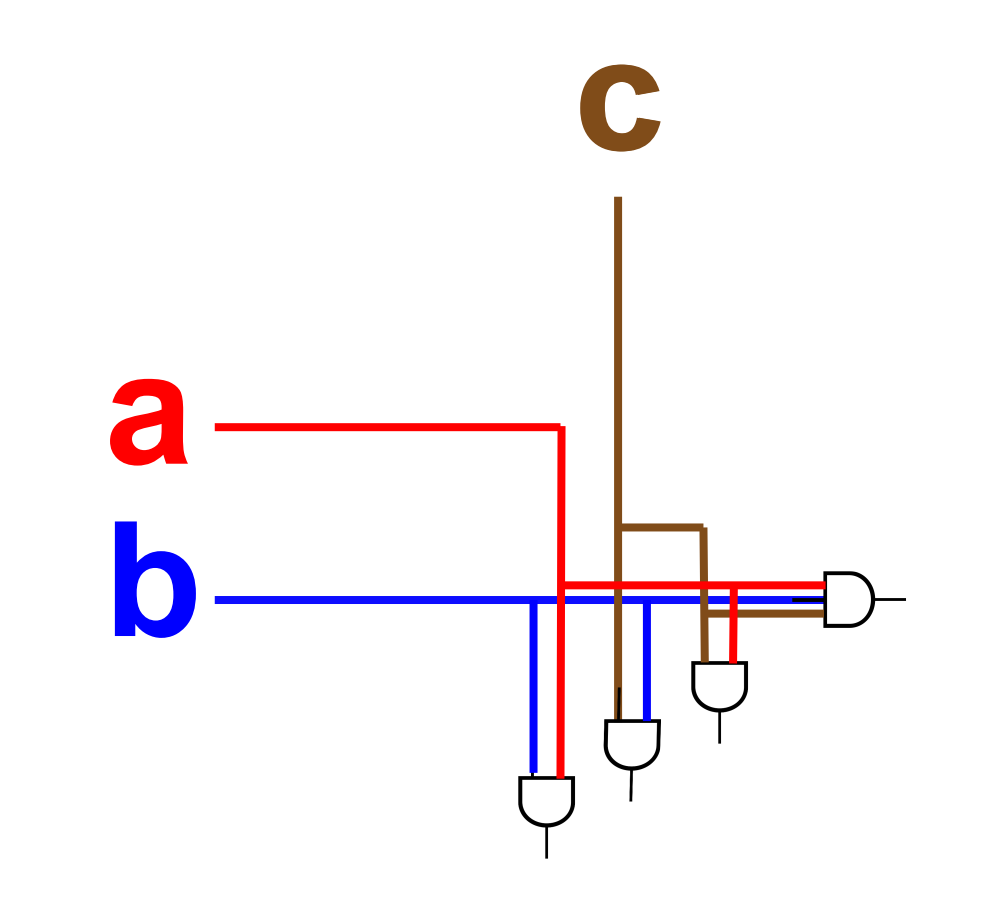

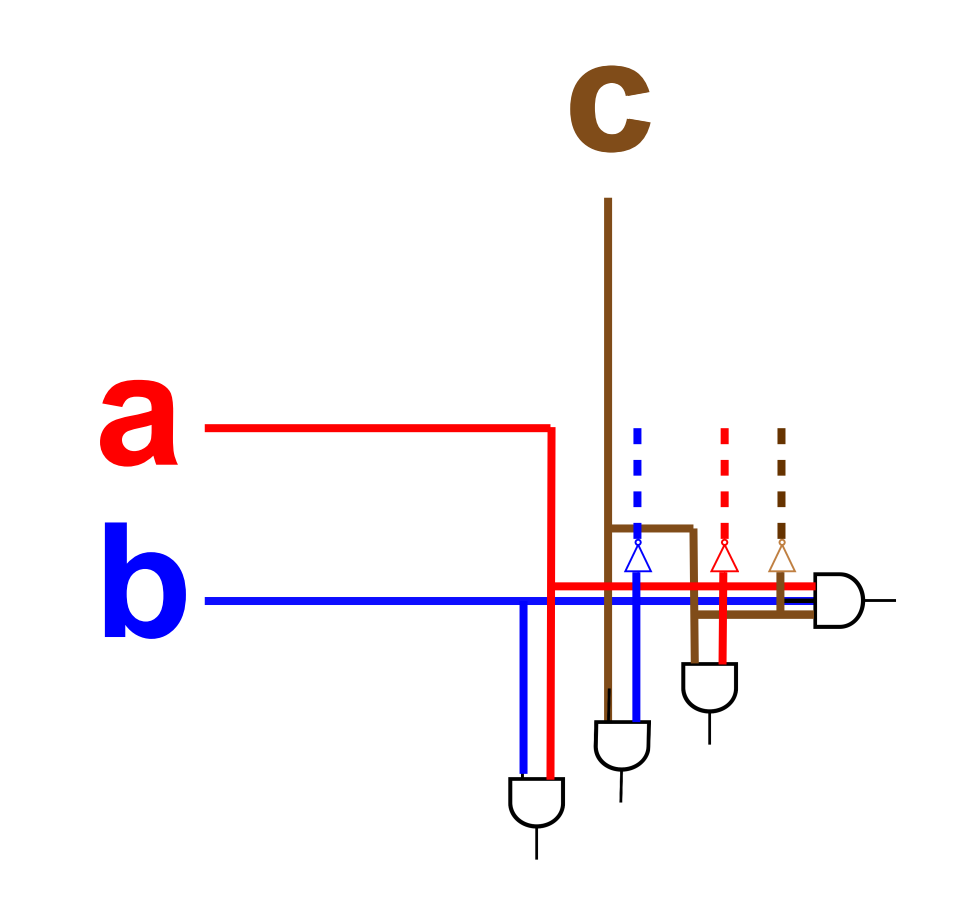

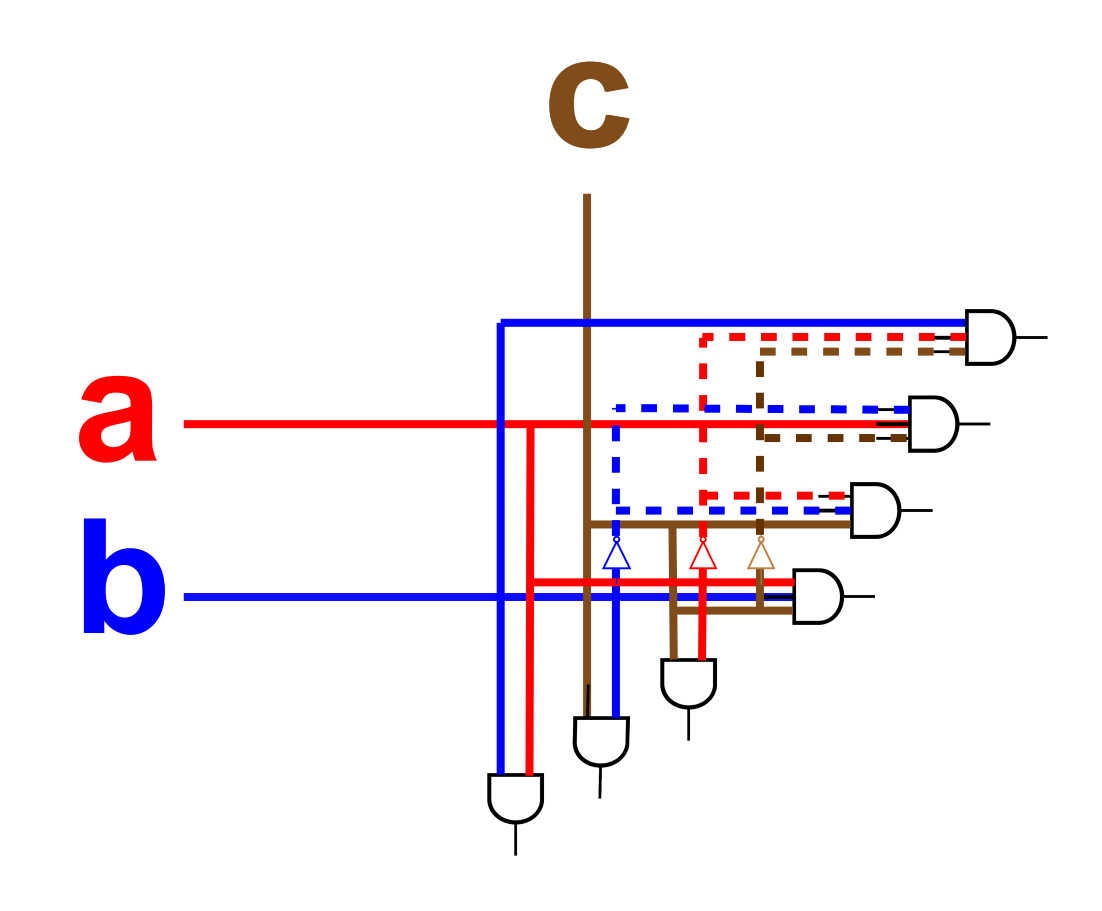

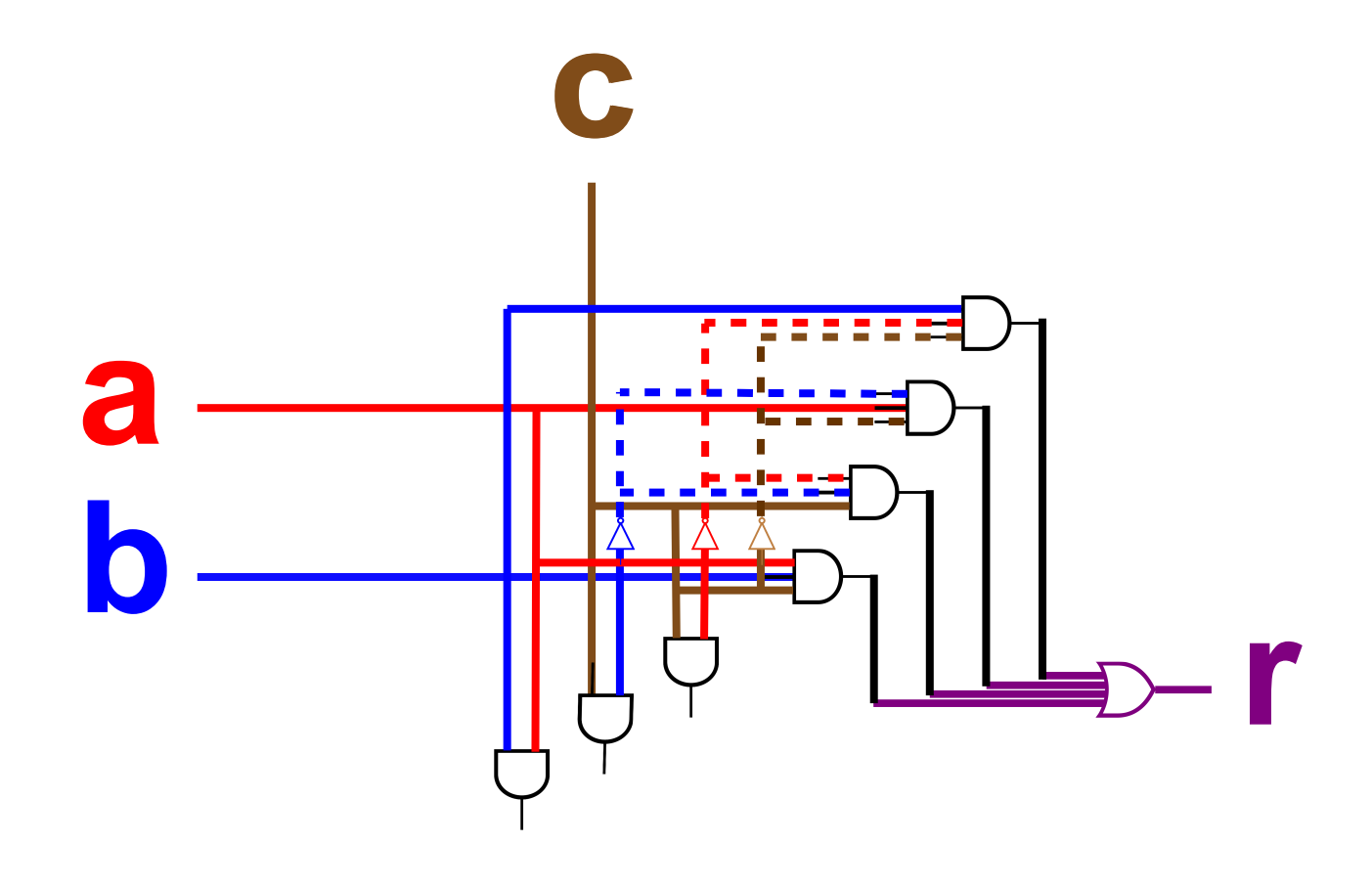

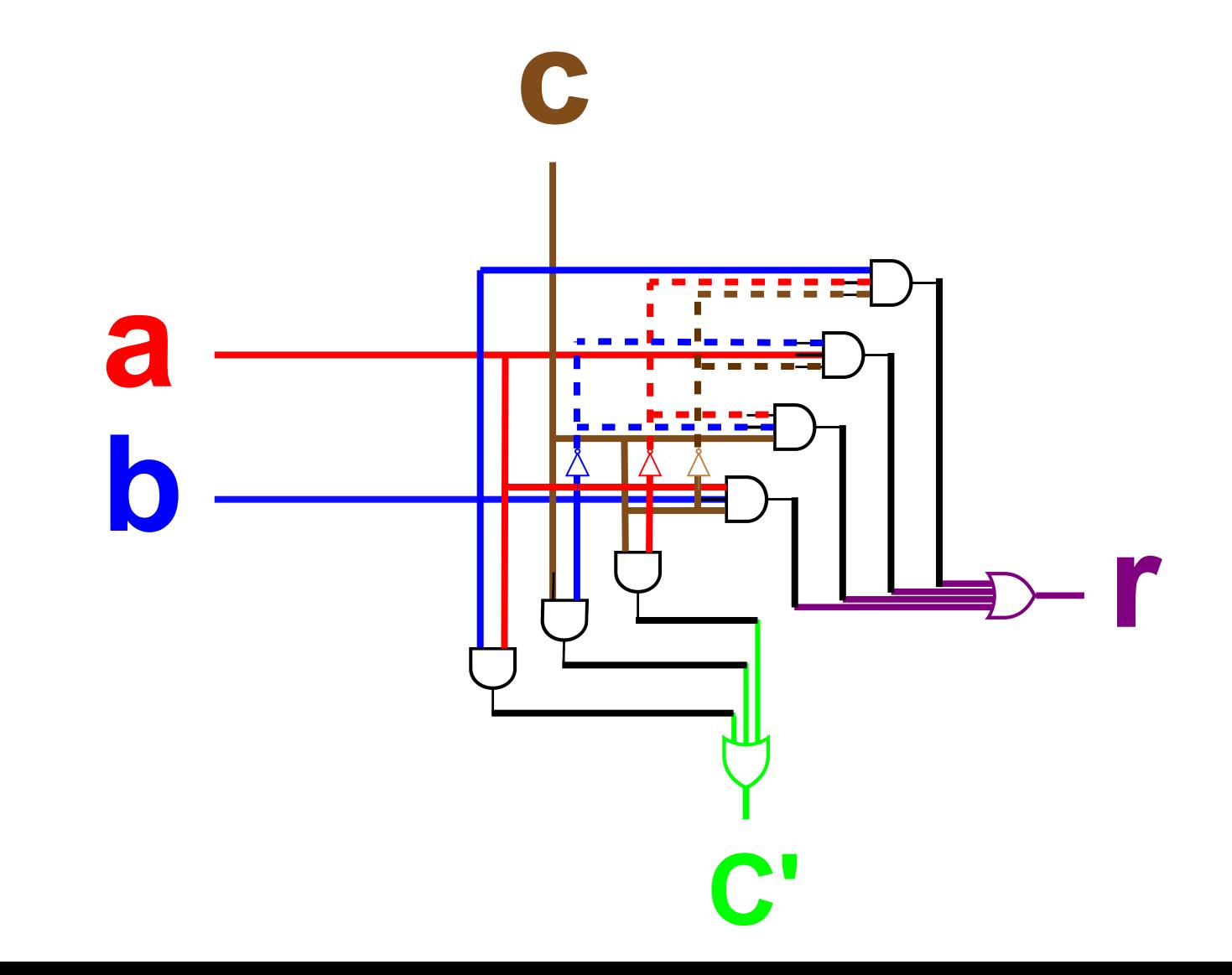

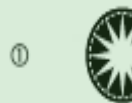

#### $+$  LEC<sub>v</sub><sup>2</sup>

2. Fold bottom side (columns 3 and 4) together

SGv8 Reference Data Card ("Green Card") 1. Pull along perforation to separate card

u

 $\mathbf{I}$ 

ningz of 11-bit opcodes

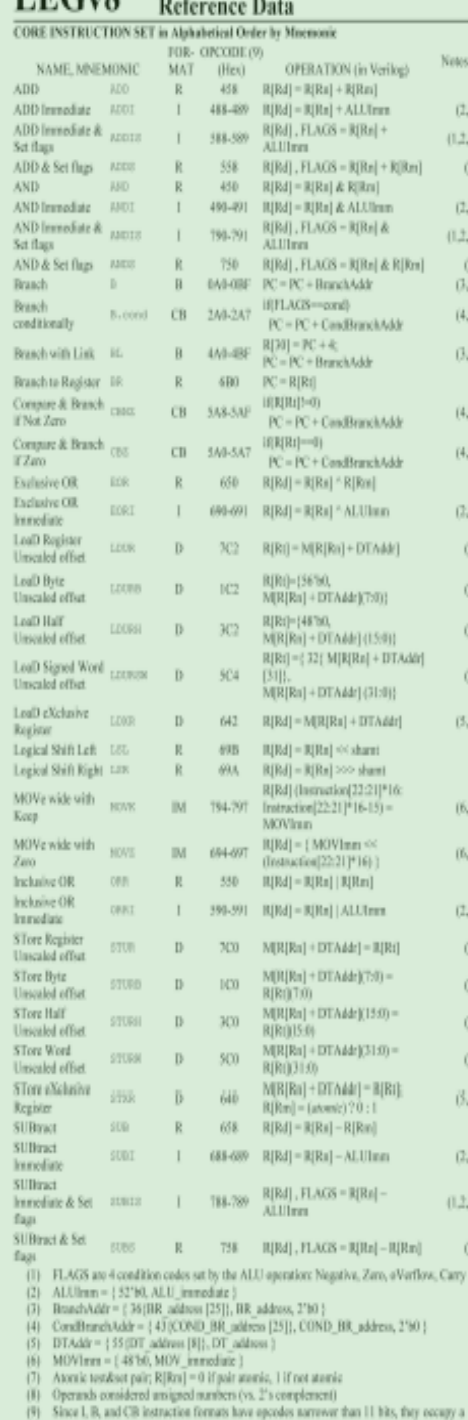

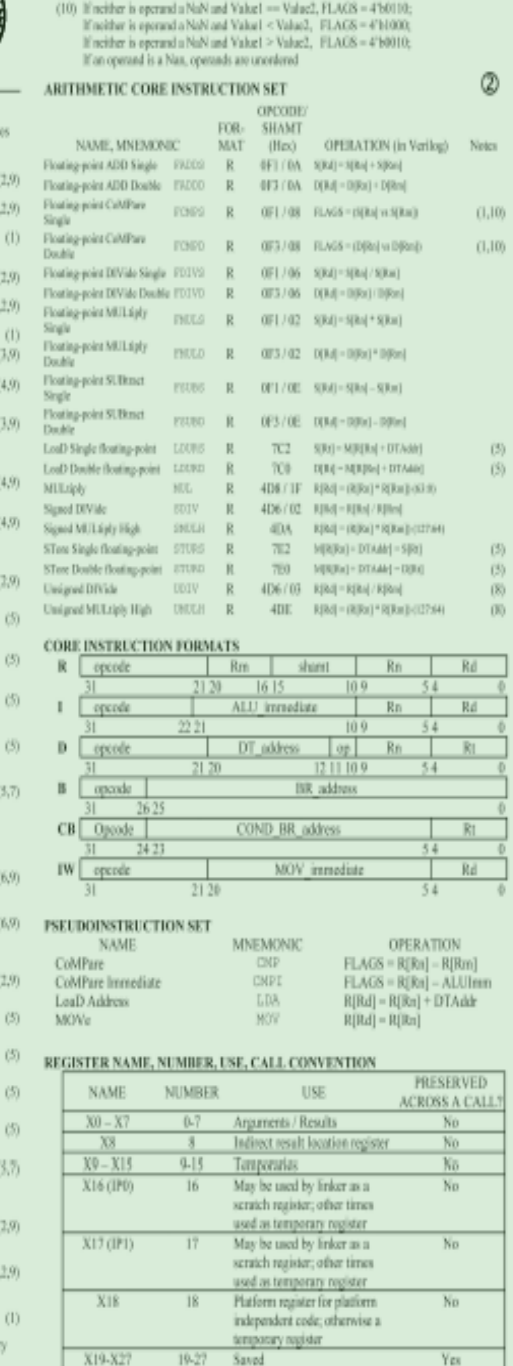

X28 (SP)

 $X29$  (FP)<br> $X30$  (LR)

XZR

**Stack Pointer** 

**Frame Pointer** 

Return Address<br>The Constant Value 0

Yes

 $\frac{\mathrm{Yes}}{\mathrm{Yes}}$  NA.

 $28$ 

 $\frac{29}{30}$ 

31

 $(5)$  $(5)$ 

 $(5)$  $(9)$  $\langle 8 \rangle$  $(8)$ 

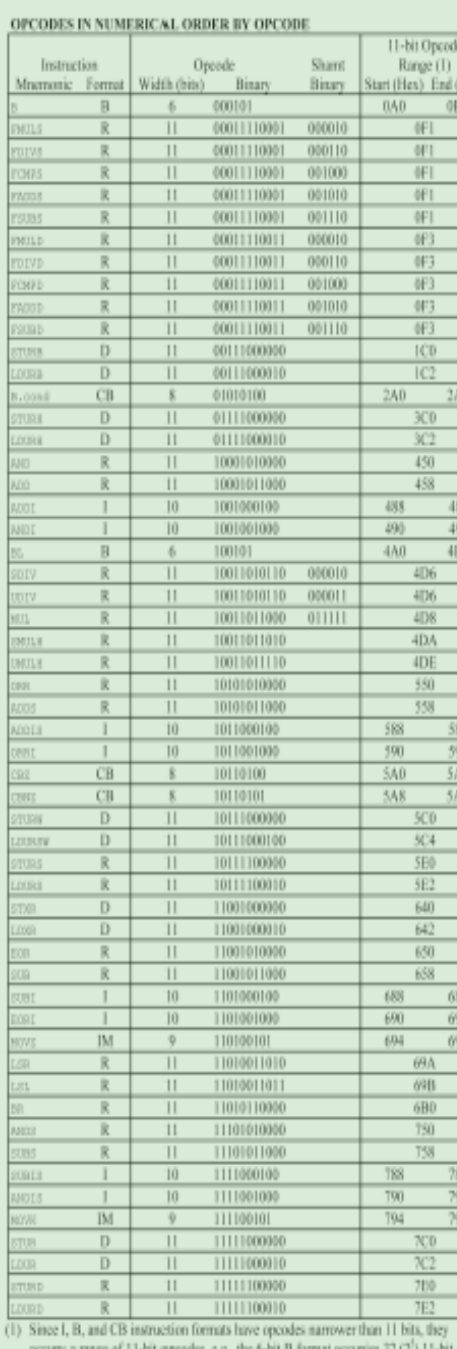

(3)

odes, e.g., the 6-bit B format occupies 32 (2′) 11-bit eentik i opcodes.

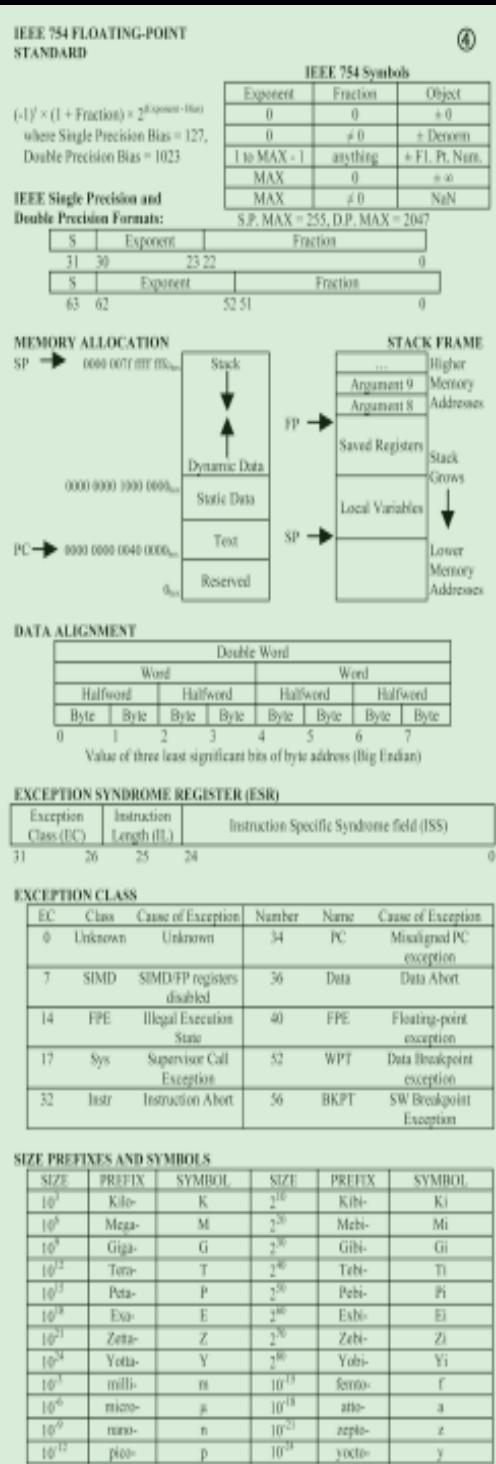

 $10^{2}$ 

 $10^{31}$ 

replo-

yocto-

 $\mathbf{z}$ 

 $V$ 

 $\ddot{\textbf{n}}$ 

 $\overline{p}$ 

nino-

 $p|0$ 

 $\frac{1}{2}$ . Fold bottom side (columns 3 and 4) together  $-$  -  $-$  -  $-$  -  $-$  -  $-$  -  $-$  -  $-$  -  $-$  - $\frac{1}{2}$   $\frac{1}{2}$   $\frac{1}{2}$ 

#### The TINY Computer

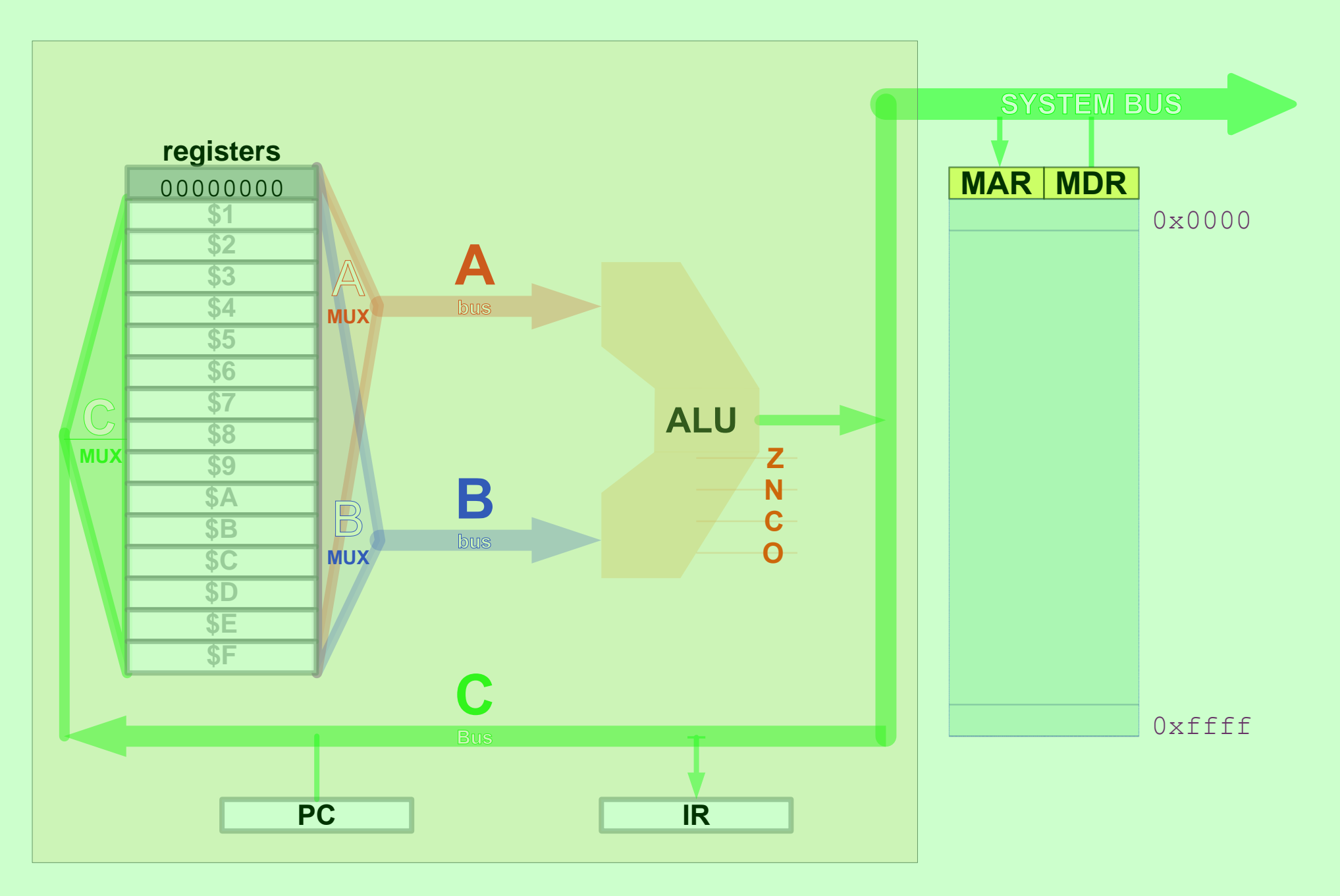

#### Reference Data Card

**TINY** Instruction Set Architecture

#### Main Memory 65536 16-bit words

 $M[n]$  –  $n^{\text{th}}$  memory address

 $^{\wedge}$ M[n] – content of M[n]

**Register File** 16 16-bit "registers"

15 real registers:  $$1...$F$ 1 pseudo-register:  $\$0$  [ $$0$ ] = 0

#### **Immediate values**

- $\text{In}$  n-bit signed int
- $Un n$ -bit unsigned int
- $cc 4$ -bit condition code

#### **Instructions** ®

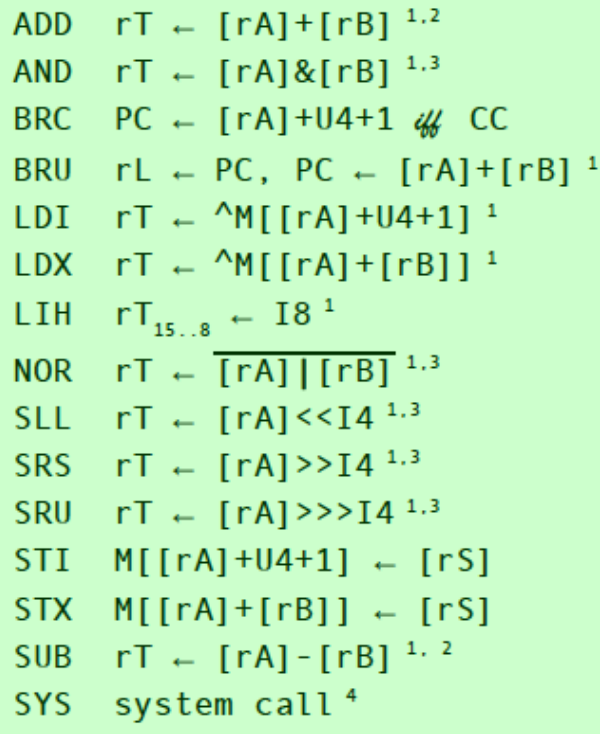

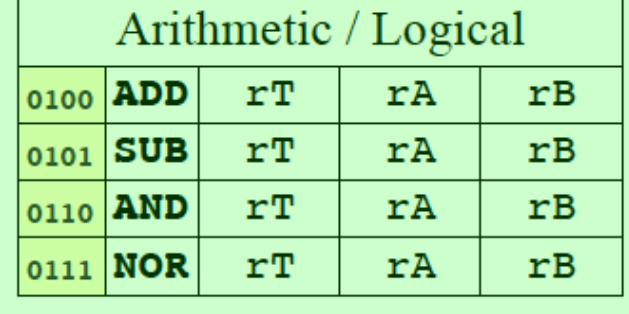

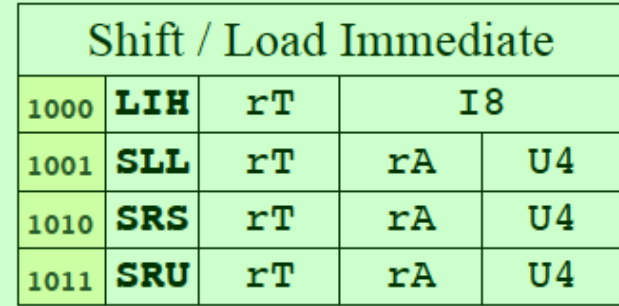

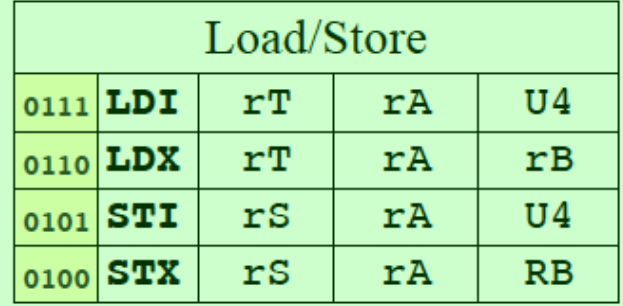

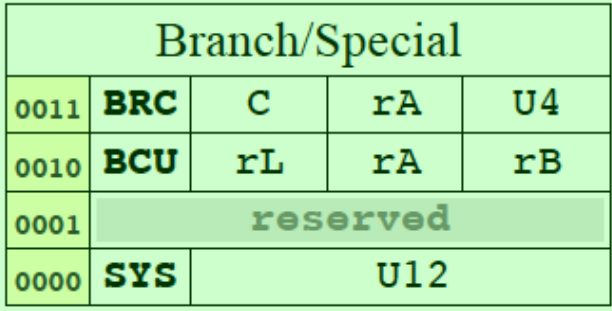

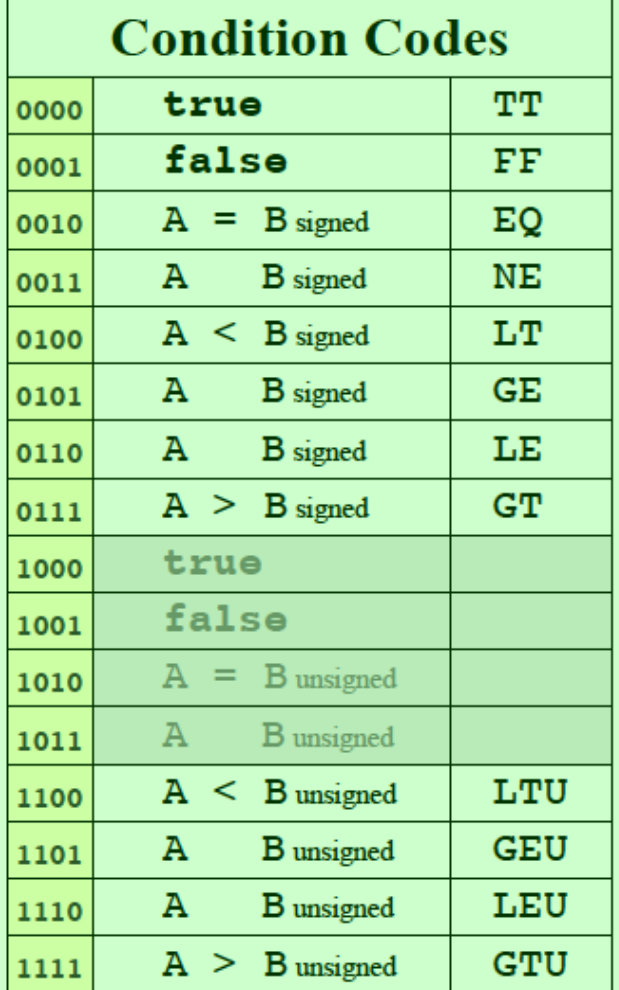

#### **Notes**

 $P^{\circ}$  PC  $\leftarrow$  PC+1 *before* instruction execution

- <sup>1</sup> \$0 *not* changed
- <sup>2</sup> Determines flags:  $z, n, c, o$
- <sup>3</sup> Determines flags:  $z, n,$
- <sup>4</sup> No op  $4/2 = 0$

## Understanding Performance

From *qualitative* to *quantitative* analysis

Performance metrics (what to measure)

What does "performance" mean?

Performance equations

*Relative performance*

*CPU time equation*

*Amdahl's law*

Statistical tools

**Average** and **weighted average**

#### Performance Metrics

Different measures of airplane "performance"?

- *Speed* (mph) ?
- *Range* (miles) ?
- *Capacity* (passengers) ?
- *Throughput* (passengers miles per hour) ?

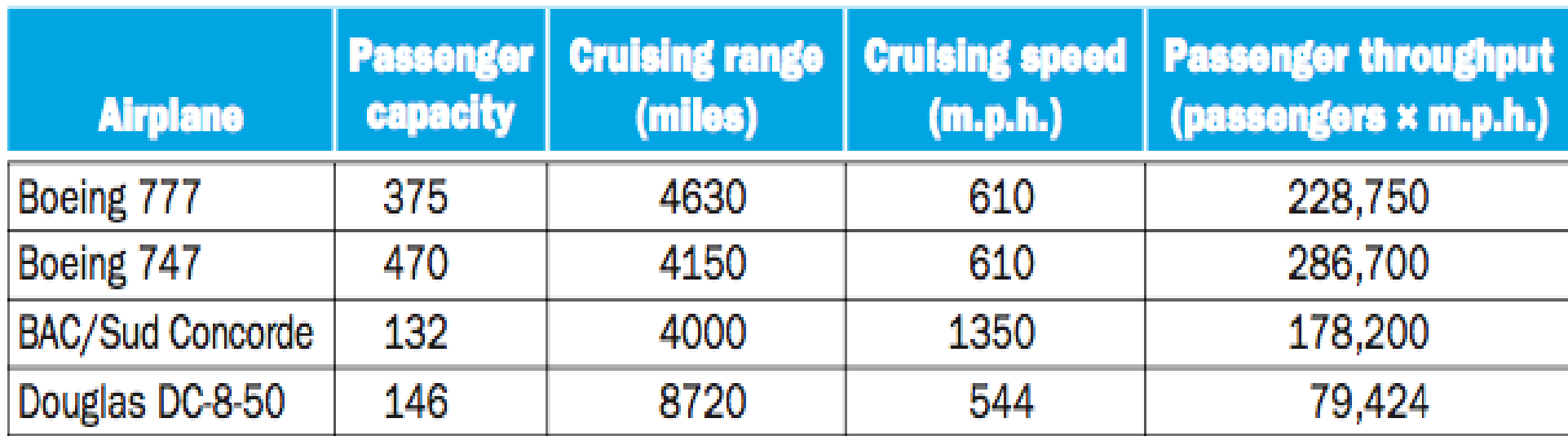

#### Airplane Performance Metrics

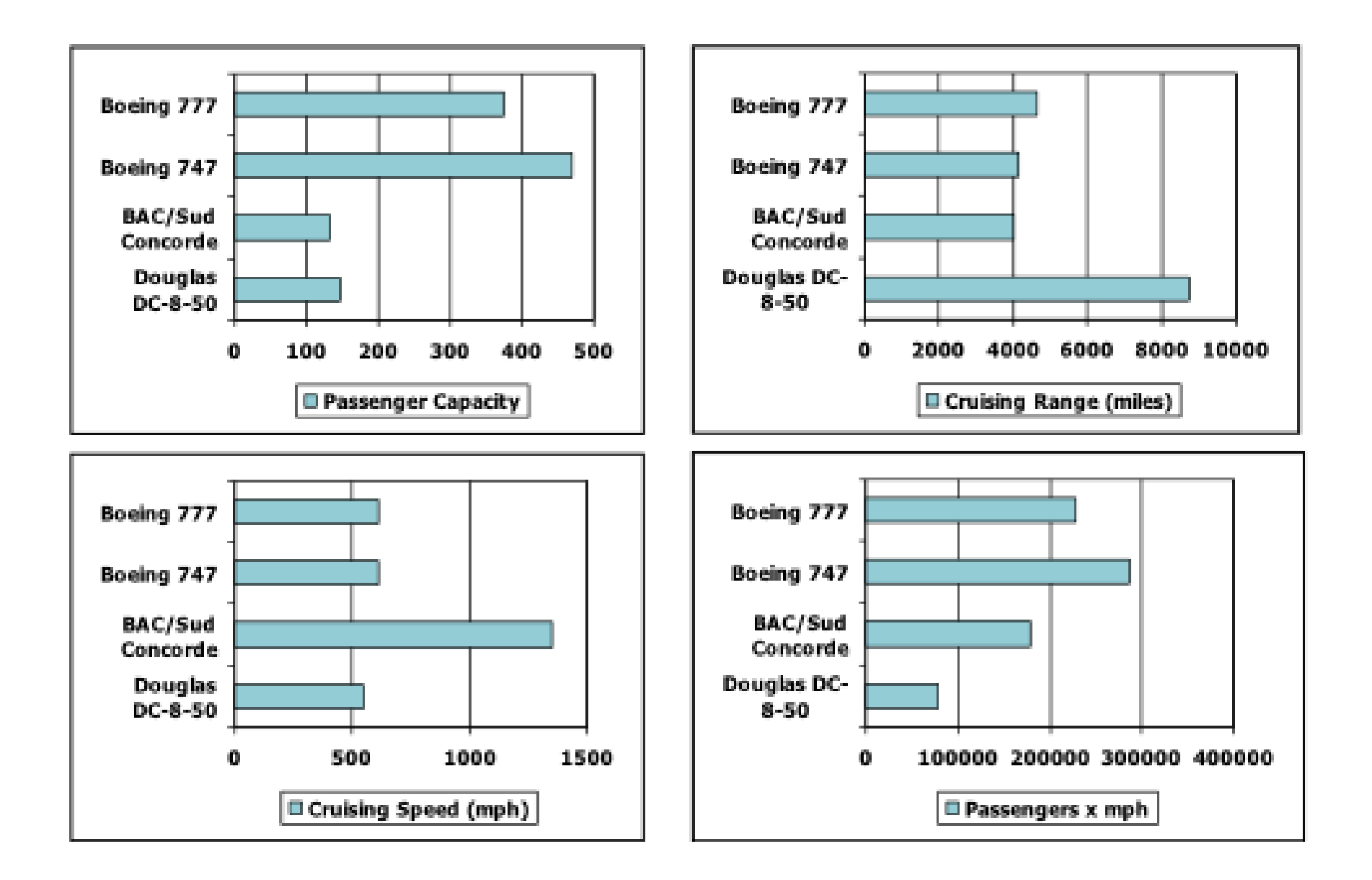

## Computer Performance Metrics

#### **Execution** (response) **time** (seconds)

 $\mathbf{CPU}_{time} + I/O_{time}$ 

Throughput (tasks per hour)

Availability (percent)  $\frac{MTTF}{MTTF+M}$ *MTTF*+*MTTR*

*MTTF* — Mean Time To Failure (years)

*MTTR* — Mean Time To Repair (minutes)

Execution energy (joules)

Throughput cost (tasks per hour per dollar)

### Execution Time & Performance

#### **Definition**

$$
PerformanceX \equiv \frac{1}{\text{ExecutionTime}_{X}} \qquad PX \equiv \frac{1}{EX}
$$

*Better* performance mean *shorter* execution time

#### Relative performance

X is *n* times *as fast as* Y if and only if

$$
\mathbf{n} = \frac{\mathbf{P}_X}{\mathbf{P}_Y} = \frac{\mathbf{E}_Y}{\mathbf{E}_X}
$$

Y takes *n* times as long as X to execute

#### **Relative Performance**

If computer A runs a program in 10 seconds and computer B runs the same program in 15 seconds, how much faster is A than B?

We know that A is *n* times as fast as B if

 $\frac{\text{Performance}_{\text{A}}}{\text{Performance}_{\text{B}}} = \frac{\text{Execution time}_{\text{B}}}{\text{Execution time}_{\text{A}}} = n$ 

Thus the performance ratio is

$$
\frac{15}{10} = 1.5
$$

and A is therefore 1.5 times as fast as B.

In the above example, we could also say that computer B is 1.5 times slower than computer A, since

> Performance  $A = 1.5$ Performance $_{R}$

means that

$$
\frac{\text{Performance}_{\text{A}}}{1.5} = \text{Performance}_{\text{B}}
$$

#### CPU Time Equation

Program execution time =  $CPU_{time} + I/O_{time}$ CPU<sub>time</sub> — key metric of **processor** performance We will return to  $IO_{time}$  later in the course  $CPU_{time}$  = # instructions  $\cdot$  (average) instruction instruction $_{time}$  = (average) cycles per instruction • cycle $_{time}$  $cycle_{time} = \frac{\pi \text{ seconds}}{cycle} = \frac{1}{closed}$  (seconds) clock<sub>rate</sub> (Hertz — cycles per second)  $CPU_{time}$  (execution ) = # instructions  $\frac{1}{\text{execution}}$ . # cycles  $\frac{1}{\text{instruction}}$  · # seconds cycle # seconds cycle = 1 clock<sub>rate</sub>

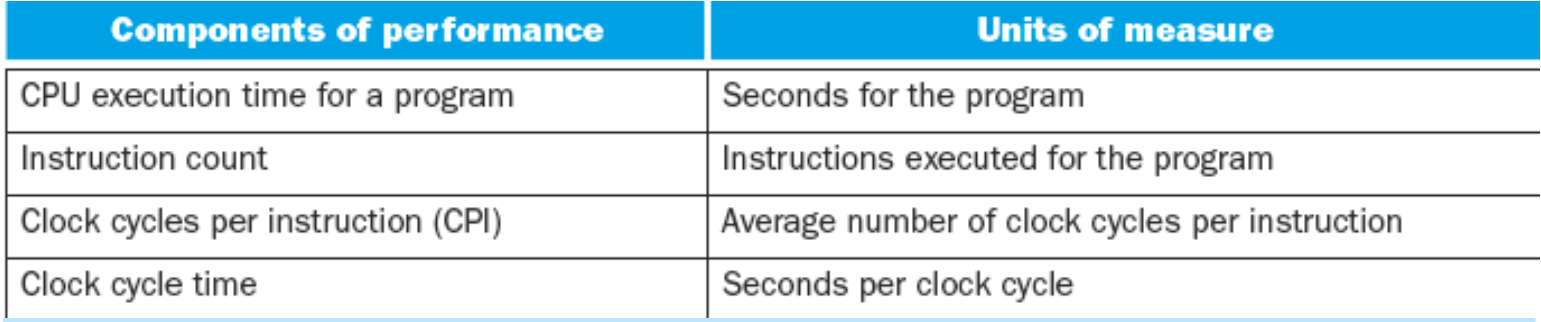

Figure 1.15 shows the basic measurements at different levels in the computer and what is being measured in each case. We can see how these factors are combined to yield execution time measured in seconds per program:

Time = Seconds/Program =  $\frac{\text{Instructions}}{\text{In}} \times \frac{\text{Clock cycles}}{\text{Out } \text{S}} \times \frac{\text{Seconds}}{\text{S}}$ Program Instruction Clock cycle

Always bear in mind that the only complete and reliable measure of computer performance is time. For example, changing the instruction set to lower the instruction count may lead to an organization with a slower clock cycle time or higher CPI that offsets the improvement in instruction count. Similarly, because CPI depends on type of instructions executed, the code that executes the fewest number of instructions may not be the fastest.

### Performance Equations

Performance – inverse of execution time

*T y*

*T x*

*performance: P<sup>x</sup>* ≡ 1 *T x relative performance: Px Py* =

#### **CPU time equation**

 $T_{CPU}$  (execution ) = # instructions  $\frac{1}{\text{execution}}$ . # cycles  $\frac{1}{\text{instruction}}$  · # seconds cycle

#### Amdahl's law

$$
T_{\text{new}} = \frac{\text{fraction affected} \cdot T_{\text{old}}}{\text{improvement}} + \text{fraction not affected} \cdot T_{\text{old}}
$$

## Relative CPU<sub>time</sub> Performance

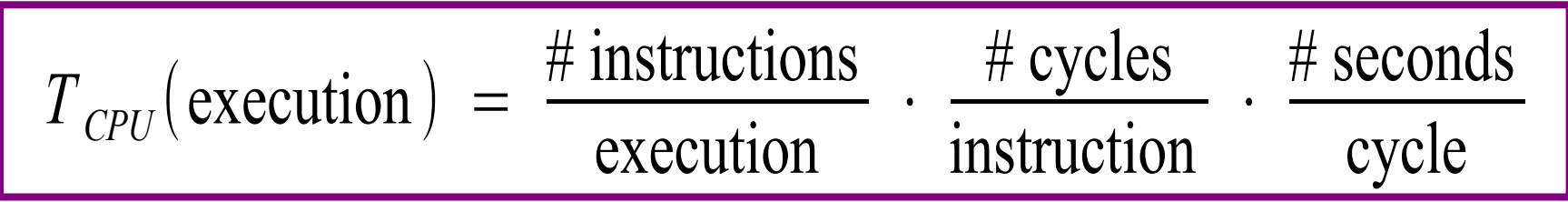

$$
T_X = # instructionsX · CPIX · cycleTimeX
$$
  
= # instructions<sub>X</sub> · CPI<sub>X</sub>  
clockRate<sub>X</sub>

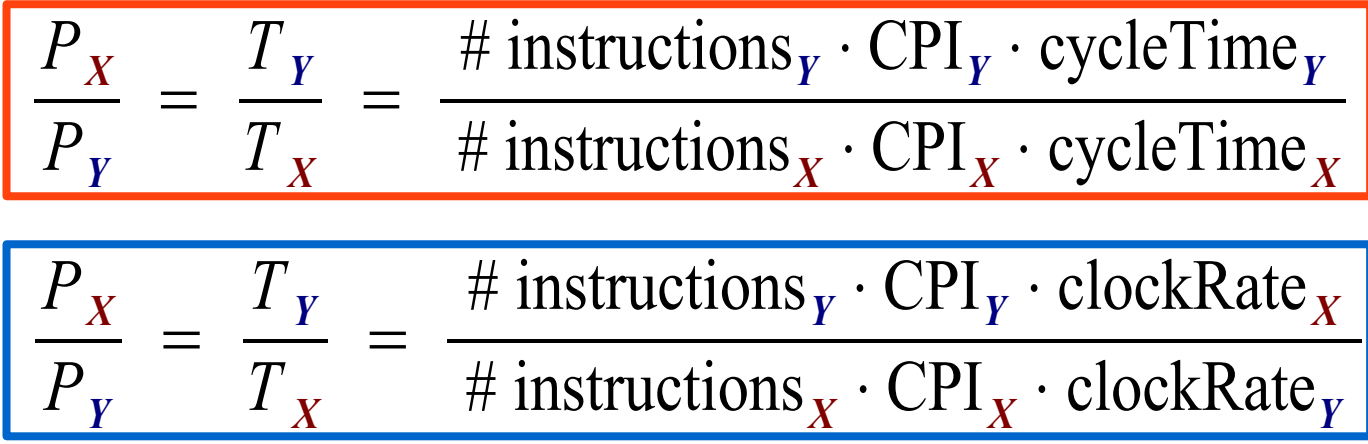

### A New Computer Design

Our favorite program runs in 10 seconds on computer A, which has a 2 GHz clock. We are trying to help a computer designer build a computer, B, which will run this program in 6 seconds. The designer has determined that a substantial increase in the clock rate is possible, but this increase will affect the rest of the CPU design, causing computer B to require 1.2 times as many clock cycles as computer A for this program.

What clock rate should we tell the designer to target?

### A New Computer Design

Let's first find the number of clock cycles required for the program on A:

CPU time<sub>A</sub> = 
$$
\frac{CPU \text{ clock cycles}_{A}}{Clock \text{ rate}_{A}}
$$
  
\n10 seconds =  $\frac{CPU \text{ clock cycles}_{A}}{2 \times 10^{9} \frac{\text{cycles}}{\text{second}}}$   
\nCPU clock cycles<sub>A</sub> = 10 seconds × 2 × 10<sup>9</sup>  $\frac{\text{cycles}}{\text{second}}$  = 20 × 10<sup>9</sup> cycles  
\nCPU time for B can be found using this equation:  
\nCPU time<sub>B</sub> =  $\frac{1.2 \times CPU \text{ clock cycles}_{A}}{\text{Clock rate}_{B}}$   
\n6 seconds =  $\frac{1.2 \times 20 \times 10^{9} \text{ cycles}}{\text{Clock rate}_{B}}$   
\nClock rate<sub>B</sub> =  $\frac{1.2 \times 20 \times 10^{9} \text{ cycles}}{\text{6 seconds}}$  =  $\frac{0.2 \times 20 \times 10^{9} \text{ cycles}}{\text{second}}$  =  $\frac{4 \times 10^{9} \text{ cycles}}{\text{second}}$  = 4 GHz

To run the program in 6 seconds, B must have twice the clock rate of A.

#### A New Computer Design

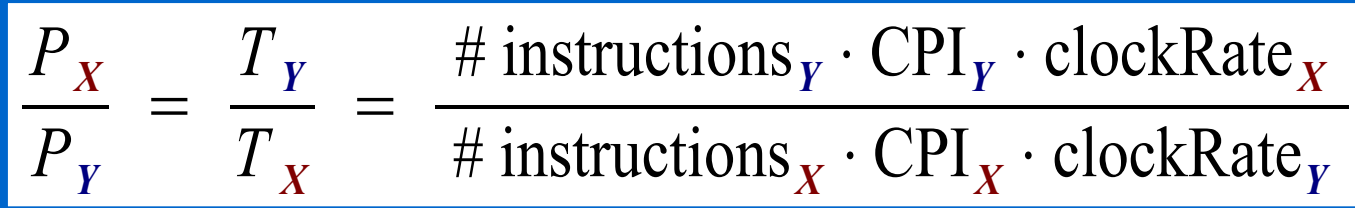

$$
\frac{T_A}{T_B} = \frac{10}{6} = \frac{\text{\# instructions} \cdot \text{CPI}_A \cdot \text{clockRate}_B}{\text{\# instructions} \cdot \text{CPI}_B \cdot \text{clockRate}_A}
$$

$$
\frac{10}{6} = \frac{\text{\# instructions}}{\text{\# instructions}} \cdot \text{CPI}_{A} \cdot \text{clockRate}_{B}
$$
  
clockRate<sub>B</sub> = 
$$
\frac{10 \cdot 1.2 \cdot 2}{6} \text{ GHz} = 4 \text{ GHz}
$$

## Which Computer is Faster

Suppose we have two implementations of the same instruction set architecture.

Computer A has a clock cycle time of 250 ps and a CPI of 2.0 for some program, and computer B has a clock cycle time of 500 ps and a CPI of 1.2 for the same program.

Which computer is faster for this program and by how much?

## **Which Computer is Faster?**

We know that each computer executes the same number of instructions for the program; let's call this number *I*. First, find the number of processor clock cycles for each computer:

> CPU clock cycles  $I = I \times 2.0$ CPU clock cycles<sub>R</sub> =  $I \times 1.2$

Now we can compute the CPU time for each computer.

CPU time<sub>A</sub> = CPU clock cycles<sub>A</sub>  $\times$  Clock cycle time  $= I \times 2.0 \times 250$  ps  $= 500 \times I$  ps

Likewise, for B:

CPU time<sub>B</sub> =  $I \times 1.2 \times 500$  ps =  $600 \times I$  ps

Clearly, computer A is faster. The amount faster is given by the ratio of the execution times:

 $\frac{\text{CPU performance}_{\text{A}}}{\text{CPU performance}_{\text{B}}} = \frac{\text{Execution time}_{\text{B}}}{\text{Execution time}_{\text{A}}} = \frac{600 \times I \text{ ps}}{500 \times I \text{ ps}} = 1.2$ 

We can conclude that computer A is 1.2 times as fast as computer B for this program.

### Which Computer is Faster?

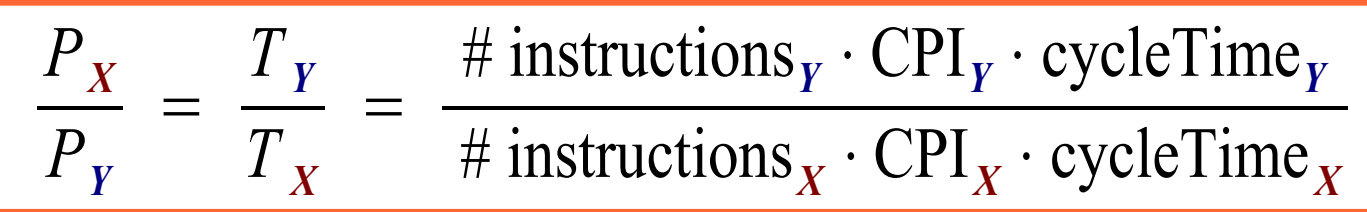

$$
\frac{P_A}{P_B} = \frac{\text{\# instructions} \cdot \text{CPI}_B \cdot \text{cycleTime}_B}{\text{\# instructions} \cdot \text{CPI}_A \cdot \text{cycleTime}_A}
$$
\n
$$
= \frac{\text{\# instructions} \cdot 1.2 \cdot 500 \text{ ps}}{\text{\# instructions} \cdot 2.0 \cdot 250 \text{ ps}}
$$
\n
$$
= \frac{1.2 \cdot 500}{2.0 \cdot 250} = \frac{600}{500} = 1.2
$$

Computer A is 1.2 times faster that Computer B

## Comparing Code Segments

A compiler designer is trying to decide between two code sequences for a particular computer. The hardware designers have supplied the following facts:

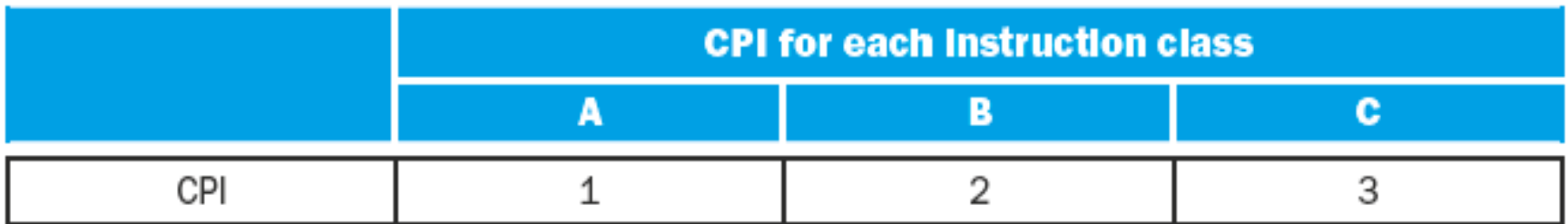

For a particular high-level language statement, the compiler writer is considering two code sequences that require the following instruction counts:

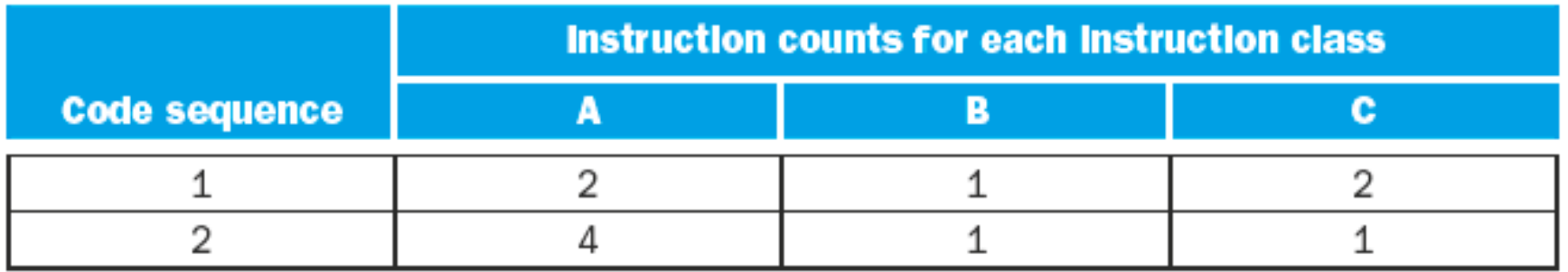

Which code sequence executes the most instructions? Which will be faster? What is the CPI for each sequence?

Sequence 1 executes  $2 + 1 + 2 = 5$  instructions. Sequence 2 executes  $4 + 1 +$  $1 = 6$  instructions. Therefore, sequence 1 executes fewer instructions.

We can use the equation for CPU clock cycles based on instruction count and CPI to find the total number of clock cycles for each sequence:

CPU clock cycles = 
$$
\sum_{i=1}^{n} (CPI_i \times C_i)
$$

This yields

CPU clock cycles<sub>1</sub> =  $(2 \times 1) + (1 \times 2) + (2 \times 3) = 2 + 2 + 6 = 10$  cycles

CPU clock cycles<sub>2</sub> =  $(4 \times 1) + (1 \times 2) + (1 \times 3) = 4 + 2 + 3 = 9$  cycles

So code sequence 2 is faster, even though it executes one extra instruction. Since code sequence 2 takes fewer overall clock cycles but has more instructions, it must have a lower CPI. The CPI values can be computed by

$$
CPI = \frac{CPU \text{ clock cycles}}{\text{Instruction count}}
$$
  
\n
$$
CPI_1 = \frac{CPU \text{ clock cycles}_1}{\text{Instruction count}_1} = \frac{10}{5} = 2.0
$$
  
\n
$$
CPI_2 = \frac{CPU \text{ clock cycles}_2}{\text{Instruction count}_2} = \frac{9}{6} = 1.5
$$

### Comparing Code Segments

 $T_X$  = # instructions  $X \cdot \text{CPI}_X \cdot \text{cycleTime}_X$ 

$$
cyclesX = # instructionsX · CPIX
$$
  
= A-cycles<sub>X</sub> + B-cycles<sub>X</sub> + C-cycles<sub>X</sub>

 $\text{cycles}_1 = #A\text{-instr}_1 \cdot \text{CPI}_4 + #B\text{-instr}_1 \cdot \text{CPI}_B + #C\text{-instr}_1 \cdot \text{CPI}_C$  $\text{cycles}_2 = \#A\text{-instr}_2\text{-}CPI_A + \#B\text{-instr}_2\text{-}CPI_B + \#C\text{-instr}_2\text{-}CPI_C$ 

$$
cycles1 = 2 \cdot 1 + 1 \cdot 2 + 2 \cdot 3 = 10
$$
 
$$
CPI1 = \frac{10}{5} = 2.0
$$

cycles<sub>2</sub> =  $4 \cdot 1 + 1 \cdot 2 + 1 \cdot 3 = 9$  CPI<sub>2</sub> = 9 6  $= 1.5$ 

### Check Yourself

A given application written in Java runs 15 seconds on a desktop processor. A new Java compiler is released that requires only 0.6 as many instructions as the old compiler. Unfortunately, it increases the CPI by 1.1. How fast can we expect the application to run using this new compiler? Pick the right answer from the three choices below:

a. 
$$
\frac{15 \times 0.6}{1.1} = 8.2 \text{ sec}
$$
  
b. 
$$
15 \times 0.6 \times 1.1 = 9.9 \text{ sec}
$$
  
c. 
$$
\frac{15 \times 1.1}{0.6} = 27.5 \text{ sec}
$$

#### CPU Time Equation

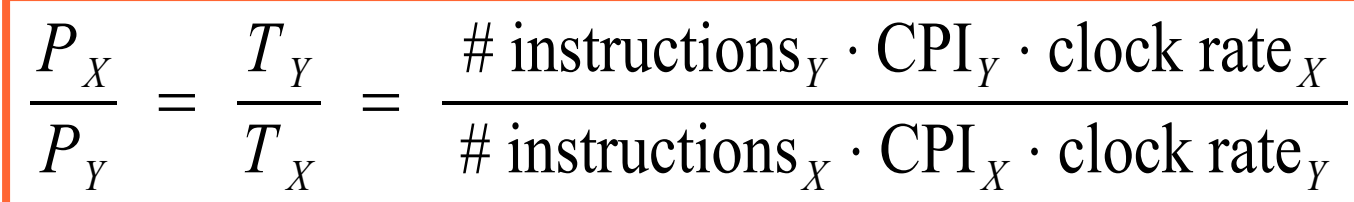

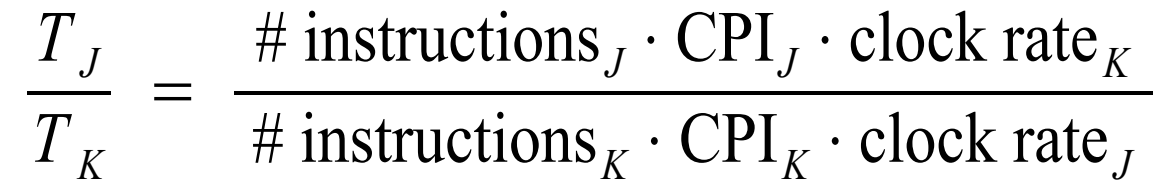

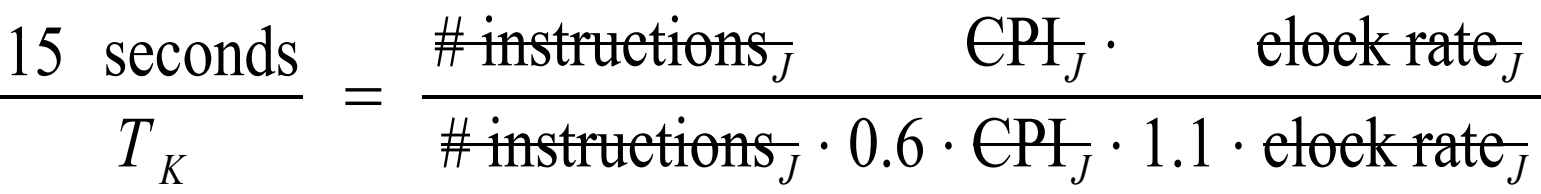

 $T_K = 15 \cdot 0.6 \cdot 1.1 = 9.9$  seconds

#### Basic Statistical Tools

Given values:  $\{v_1, v_2, ..., v_N\}$  & weights:  $\{w_1, w_2, ..., w_N\}$ 

$$
average: \ \vec{v} \equiv \frac{\sum_{i=1} v_i}{N}
$$

*N*

*total weight:*  $W \equiv \sum$  $i = 1$ *N*  $w_i$  *normalized weight:*  $q_i \equiv$ *wi*  $\frac{W_i}{W}$  ( $\sum_{i=0}$  $i = 0$ *N*  $q_{\scriptscriptstyle i}^{} \!=\! 1 ~)$ 

*weighted average:*

$$
\frac{\sum_{i=1}^{N} w_i v_i}{\sum_{i=1}^{N} w_i} = \frac{\sum_{i=1}^{N} w_i v_i}{W} = \sum_{i=1}^{N} \frac{w_i}{W} v_i = \sum_{i=1}^{N} q_i v_i
$$

#### Grade Point Average

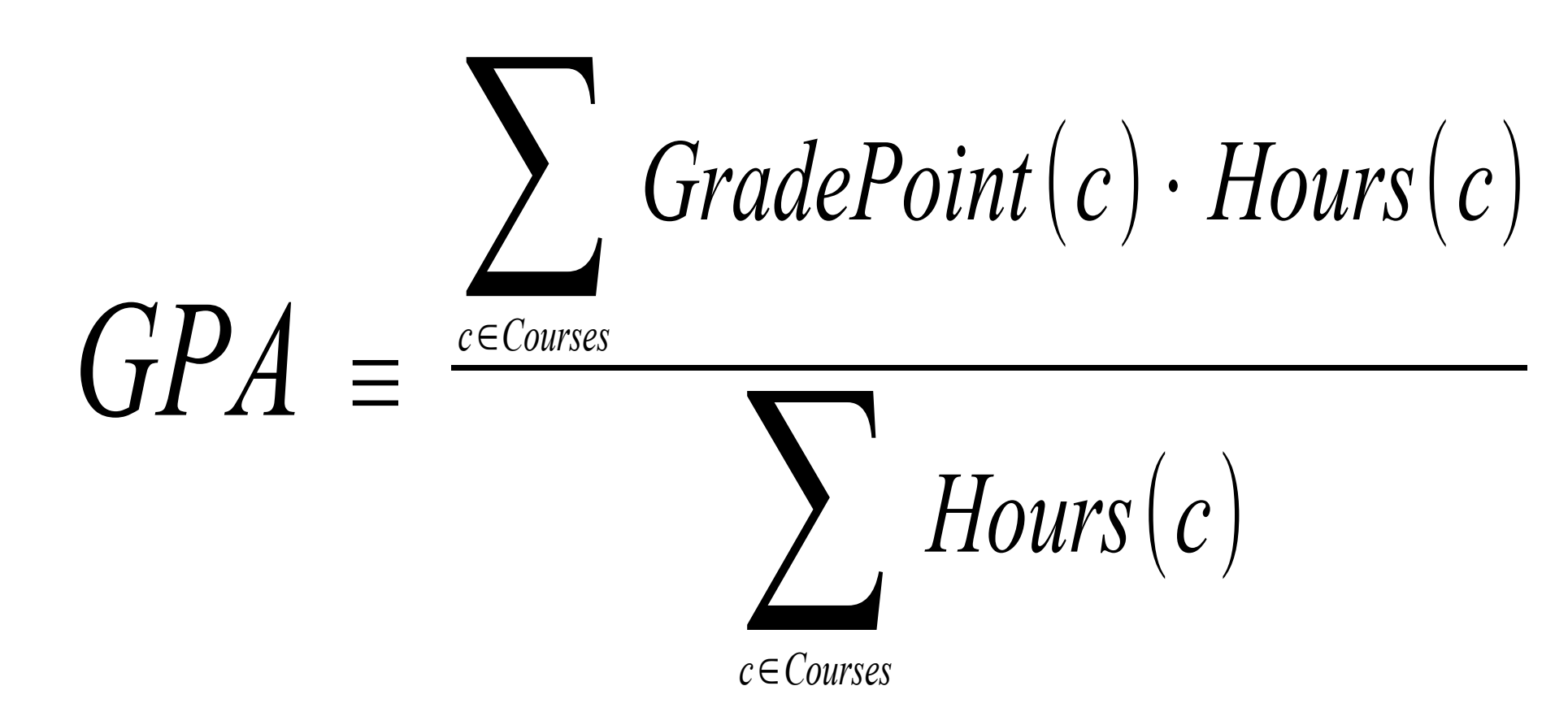

## Typical Instruction Statistics

Instruction types, frequencies, and execution times 50% ALU instructions 5 CPI 30% Memory instructions 20% Load 8 CPI 10% Store 6 CPI 20% Branch instructions 10 CPI 0.5% Special instructions

## Average Cycles Per Instruction

#### (Weighted) average CPI

 $=$   $q_{\text{all}}T_{\text{all}} + q_{\text{load}}T_{\text{load}} + q_{\text{Store}}T_{\text{store}} + q_{\text{Branch}}T_{\text{Branch}}$  $= 0.5 \cdot 5 + 0.2 \cdot 8 + 0.1 \cdot 6 + 0.2 \cdot 10$  $= 2.5 + 1.6 + 0.6 + 2.0$ = 6.7 cycles approximation:  $20 / 6.7 \approx 3$ 

Execution time fraction by instruction type

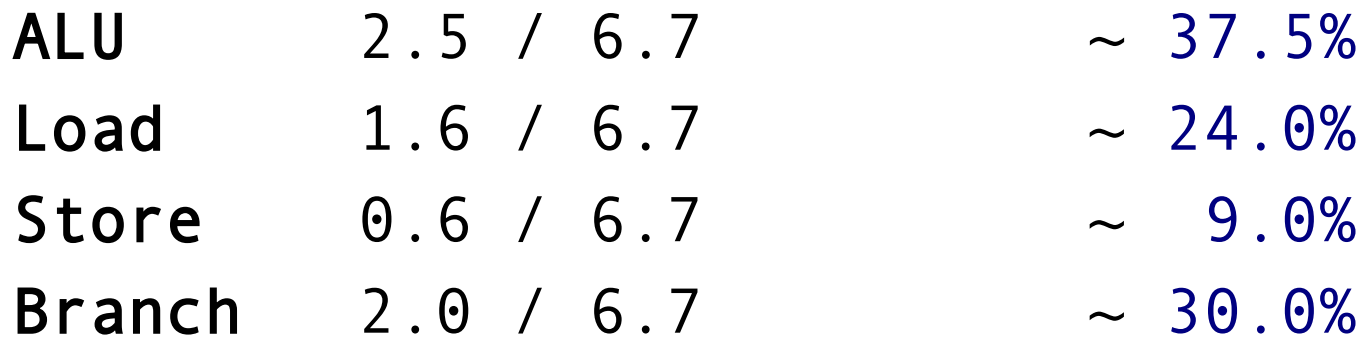

### Performance Equations

Performance – inverse of execution time

*performance:* 
$$
P_x \equiv \frac{1}{T_x}
$$
 *relative performance:*  $\frac{P_x}{P_y} = \frac{T_y}{T_x}$ 

#### CPU time equation

 $T_{CPU}$  (execution ) = # instructions  $\frac{1}{\text{execution}}$ . # cycles  $\frac{1}{\text{instruction}}$  · # seconds cycle

#### **Amdahl's law**

$$
T_{\text{new}} = \frac{\text{fraction affected} \cdot T_{\text{old}}}{\text{improvement}} + \text{fraction not affected} \cdot T_{\text{old}}
$$

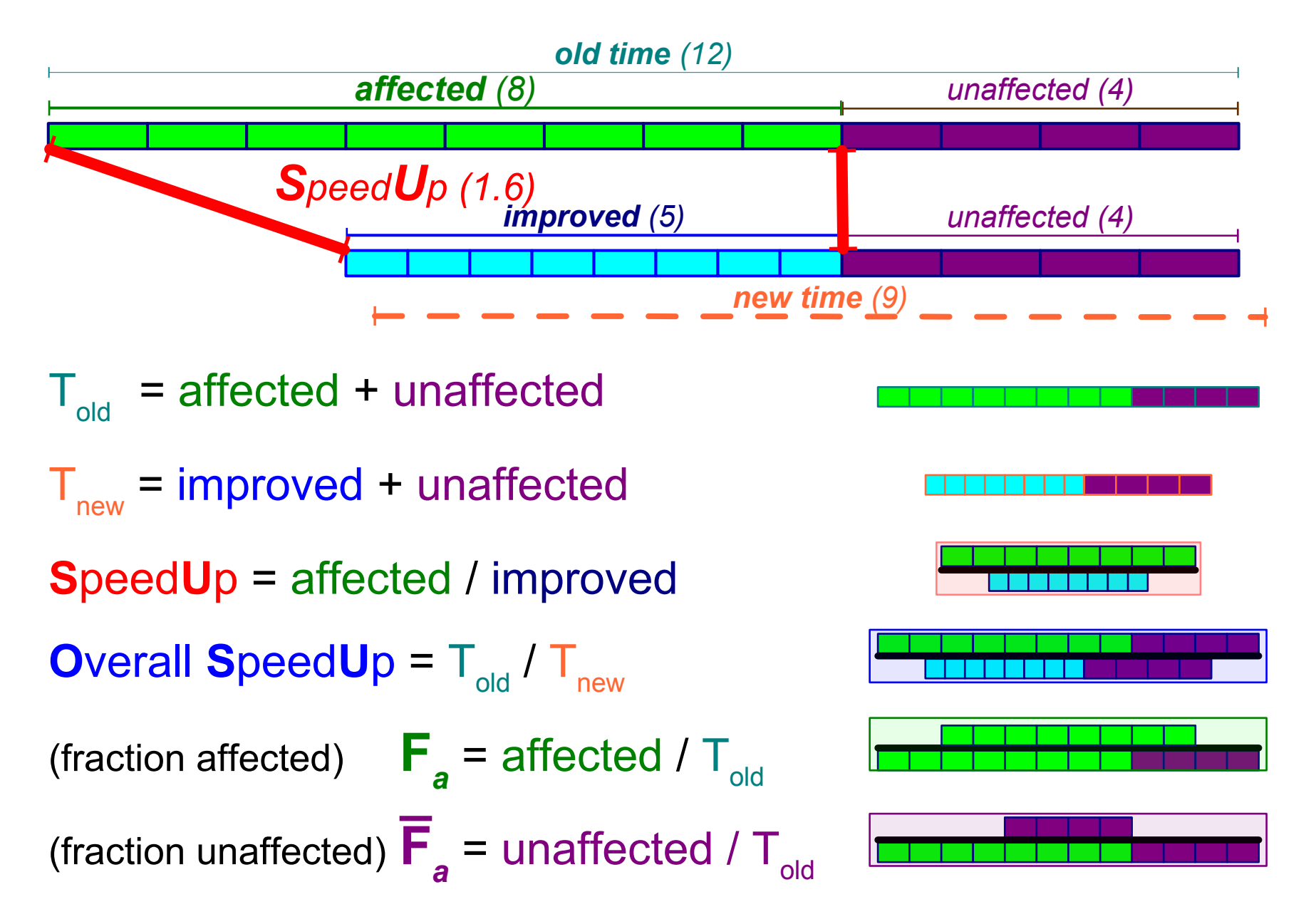

## Improving a Race Car

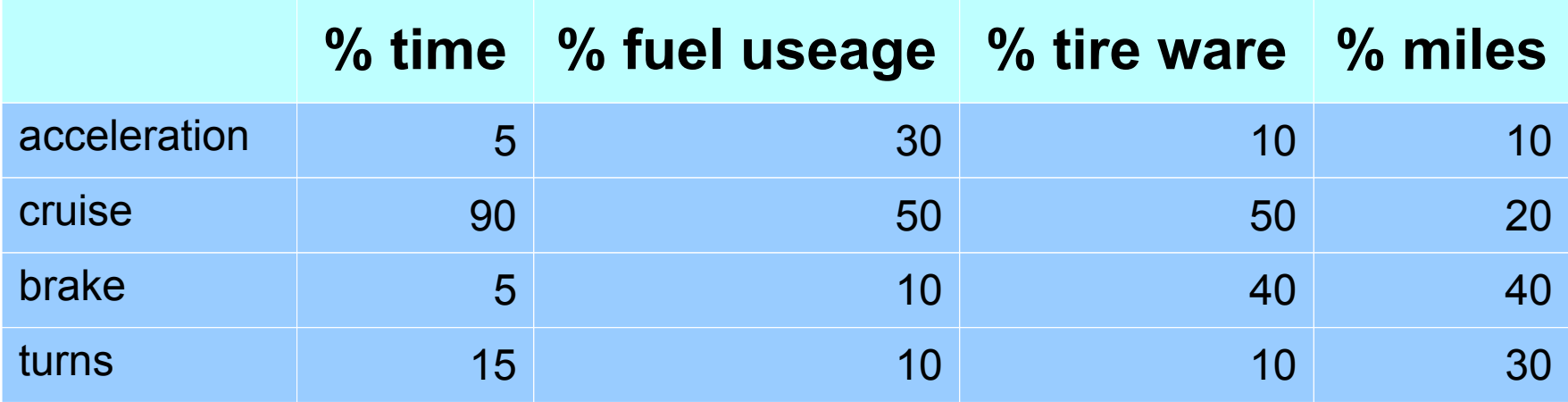

## Average Cycles Per Instruction

#### (Weighted) average CPI

 $=$   $q_{\text{all}}T_{\text{all}} + q_{\text{load}}T_{\text{load}} + q_{\text{Store}}T_{\text{store}} + q_{\text{Branch}}T_{\text{Branch}}$  $= 0.5 \cdot 5 + 0.2 \cdot 8 + 0.1 \cdot 6 + 0.2 \cdot 10$  $= 2.5 + 1.6 + 0.6 + 2.0$ = 6.7 cycles approximation:  $20 / 6.7 \approx 3$ 

Execution time fraction by instruction type

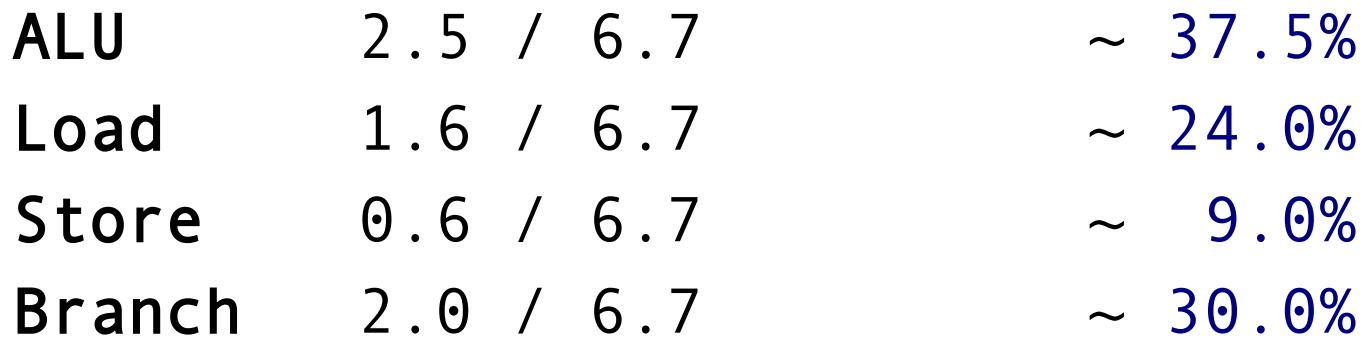

## CPU Time Equation

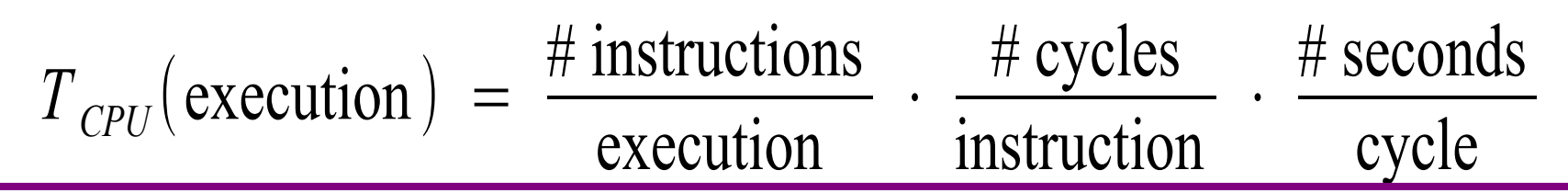

If  $T_{CPU}$  (execution)  $\approx 20$  seconds, cycle<sub>time</sub> = 10<sup>-9</sup> seconds

20 seconds 
$$
\approx \text{\# instructions} \cdot 6.7 \cdot 10^{-9}
$$
 seconds  
\n $\text{\# instructions } \approx \frac{20}{6.7 \cdot 10^{-9}} \approx 3 \cdot 10^{9}$ 

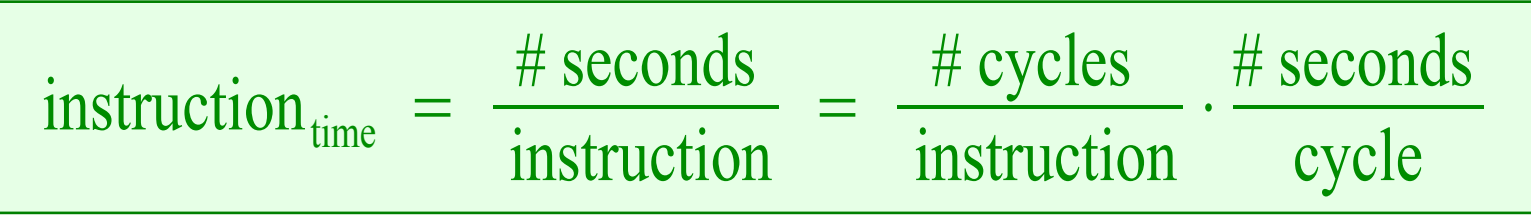

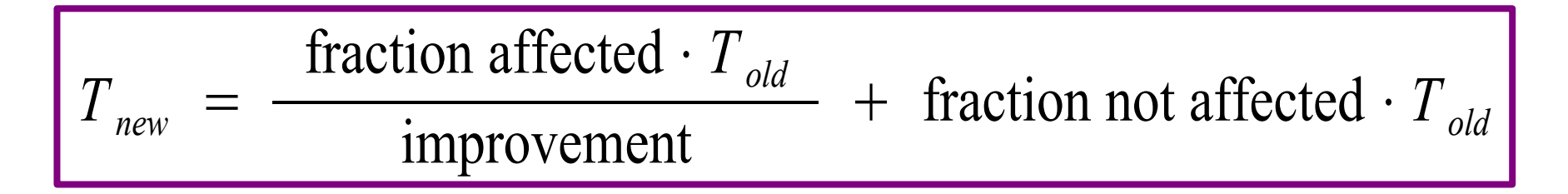

Improvement *X* reduces ALU instructions time from 5 to 4 *ns*  $T_X$  = fraction affected⋅20 *sec* improvement + fraction not affected⋅20 *sec*

$$
T_X = \left| \frac{\frac{2.5}{6.7} \cdot 20}{\frac{5}{4}} + \frac{4.2}{6.7} \cdot 20 \right| \cdot \text{sec} \approx \left( \frac{7.5}{1.25} + 12.6 \right) \cdot \text{sec} = 18.6 \text{ sec}
$$

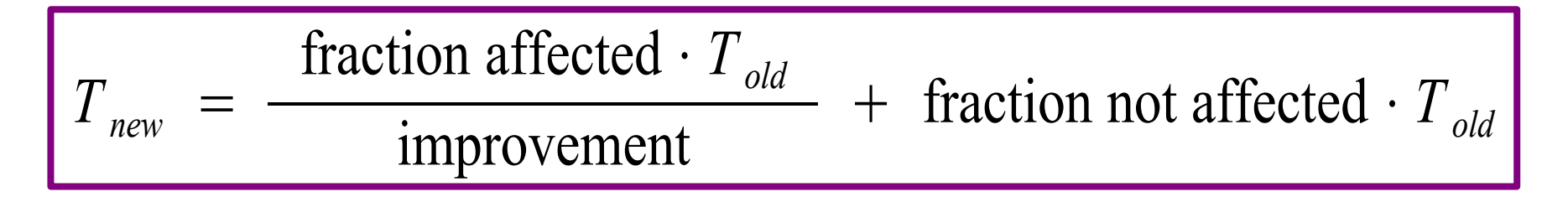

Improvement *Y* reduces Load instructions time from 8 to 4 *ns*  $T_Y =$ ( 1.6  $\frac{1.6}{6.7}$  20 8 4  $+$ 5.1  $\frac{6.7}{6.7}$  20 | sec  $\approx$  |  $-$ 4.8  $\frac{12}{2} + 15.3$  *sec* = 17.7 *sec*  $T_Y =$ fraction affected⋅20 *sec* improvement + fraction not affected ⋅20 *sec*

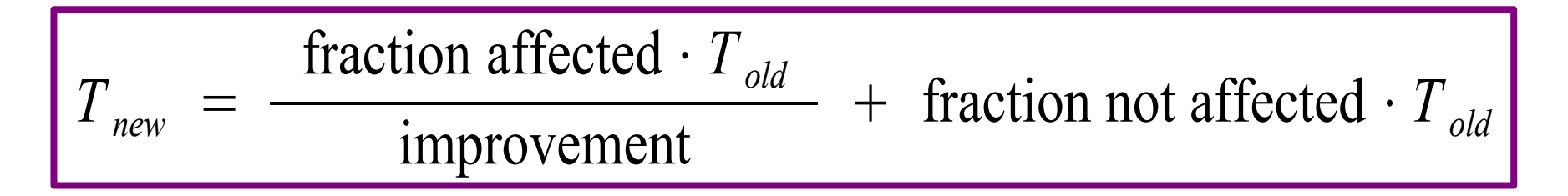

Improvement *Z* reduces Store instructions time from 6 to 2 *ns*  $T_Z =$  $\begin{array}{|c|c|c|c|c|}\n\hline\n\end{array}$ 0.6  $\frac{0.8}{6.7}$  20 6 2  $+$ 6.1  $\frac{6.7}{6.7}$  20 | sec  $\approx$  |  $\frac{1}{1}$ 1.8  $\frac{3}{3}$  + 18.3 *sec* = 18.9 *sec*  $T_Z$  = fraction affected⋅20 *sec* improvement + fraction not affected ⋅20 *sec*

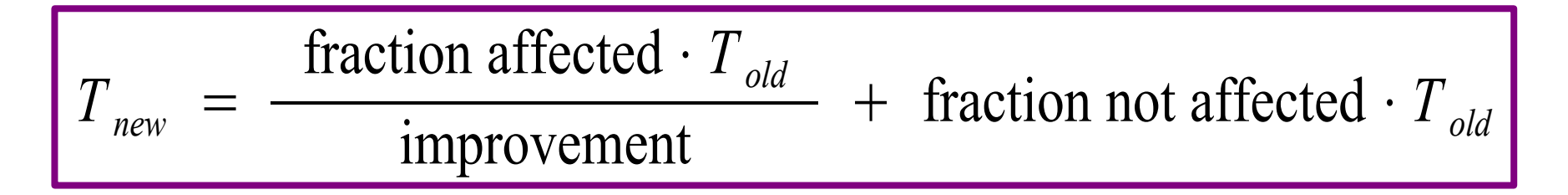

Improvement *W* reduces Branch instruction time from 10 to 5 *ns*  $T_{W}$  =  $\vert$   $-$ 2.0  $\frac{2.6}{6.7}$  20 10 5  $+$ 4.7  $\frac{1.7}{6.7}$  20  $\left|sec \right| \approx \left(\frac{8}{2}\right)$ 6  $\frac{6}{2} + 14.1$  *sec* = 17.1 *sec*  $T_{W}$  = fraction affected⋅20 *sec* improvement + fraction not affected ⋅20 *sec*

#### Relative Performance

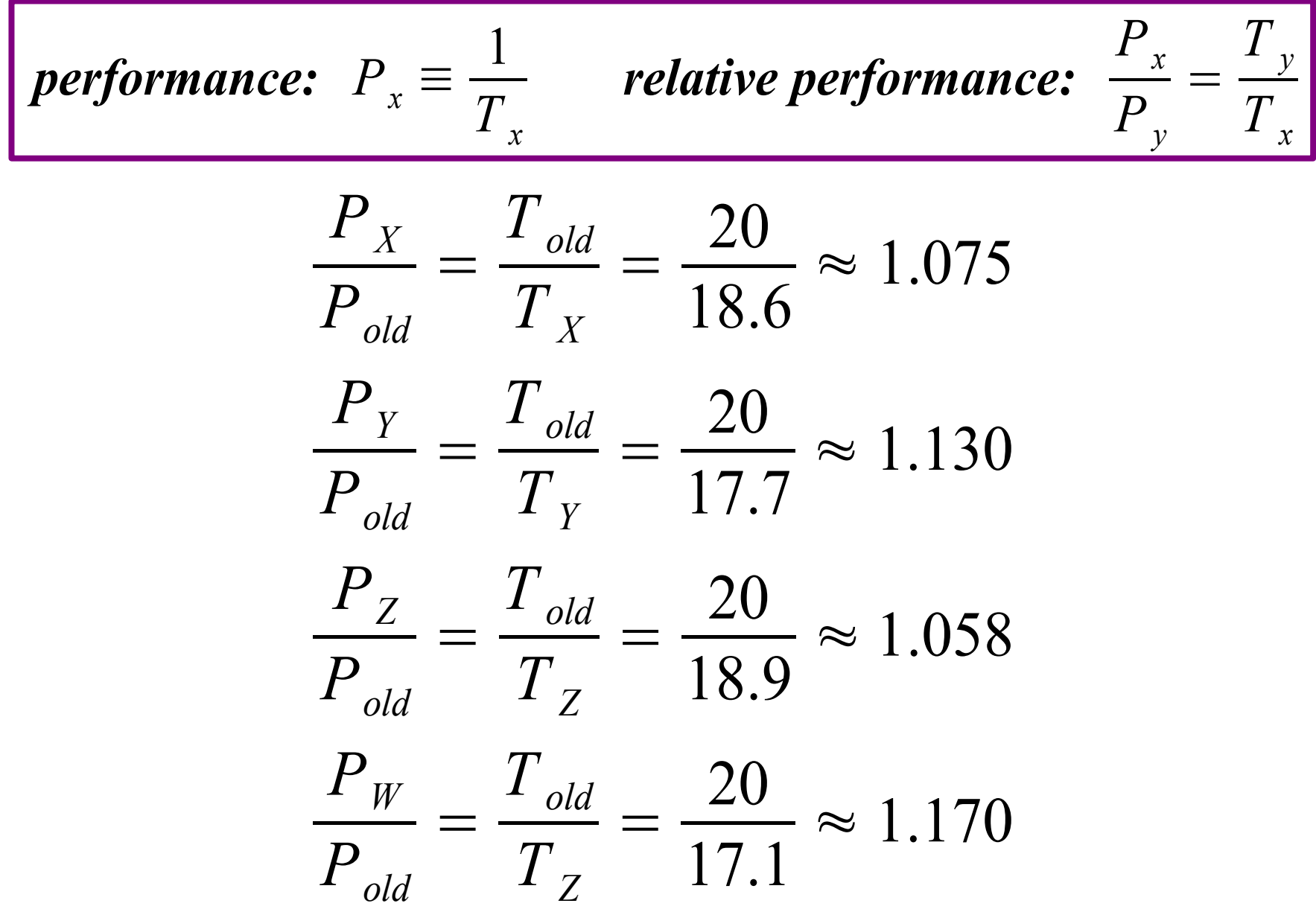